, tushu007.com

## $<<$ Visual C++ 6

 $<<$ Visual C++ 6

- 13 ISBN 9787121013775
- 10 ISBN 7121013770

出版时间:2005-9

页数:461

字数:730000

extended by PDF and the PDF

http://www.tushu007.com

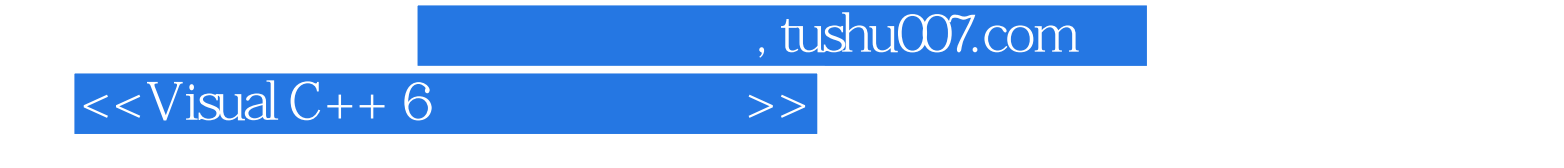

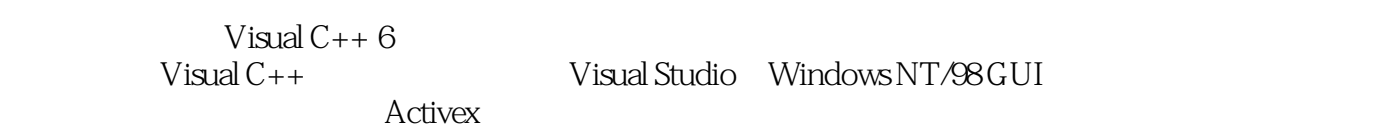

 $\kappa$  and  $\kappa$ 

 $,$  tushu007.com

## $<<$ Visual C++ 6

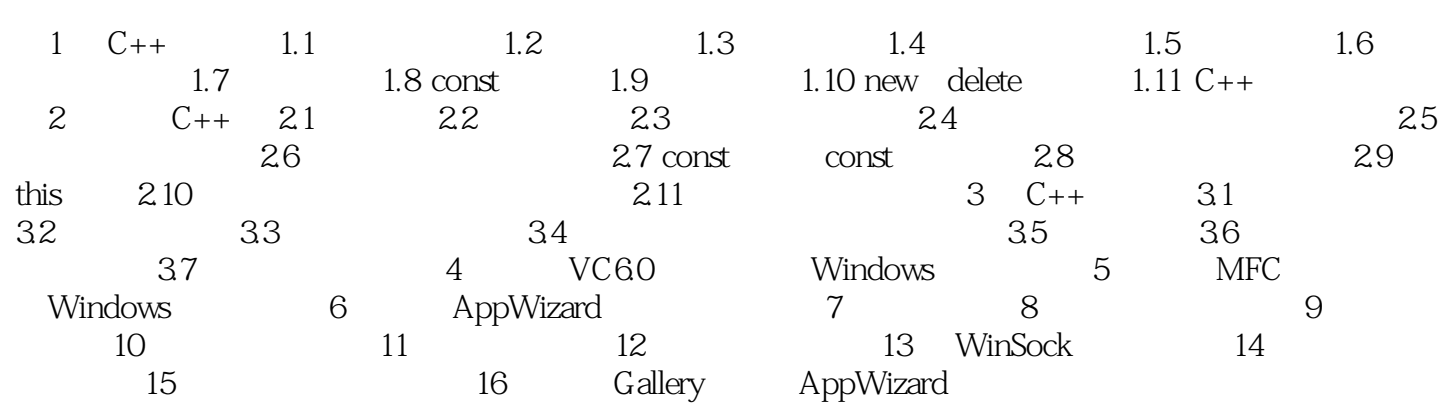

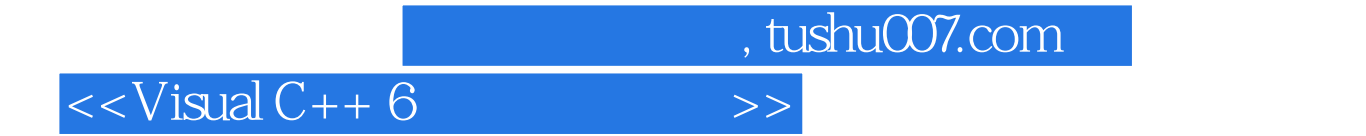

本站所提供下载的PDF图书仅提供预览和简介,请支持正版图书。

更多资源请访问:http://www.tushu007.com